#### MAC0439 – Laboratório de Bancos de Dados

# **Índices**

#### Acelerando o acesso aos dados

Profa. Kelly Rosa Braghetto

1

### O que são índices?

- Estruturas de armazenamento são compostas por arquivos.
- Por exemplo, um **arquivo de dados** pode ser usado para manter uma relação do BD.
- Um arquivo de dados pode ter um ou mais **arquivos de índice** associados a ele.
- ◆ Cada arquivo de índice associa valores da chave de busca a ponteiros para registros nos arquivos de dados que contém esses valores para o(s) atributo(s) da chave de busca.

# Índices

 $\triangle$  *indice* = estrutura de dados usada para acelerar o acesso às tuplas de uma relação, dados valores para um ou mais atributos

#### Índices evitam "table scans"

Tuplas são localizadas imediatamente

 Índices são mantidos pelos SGBDs e ficam armazenados nos seus respectivos bancos de dados

# **Tipos de Índices**

#### **Primários X Secundários**

- **Indice primário: é especificado sobre o(s) atributo(s) da** chave de ordenação do arquivo de dados
- Índice secundário: não determina a localização dos registros.
- Uma relação pode ter no máximo um índice primário (geralmente criado sobre a chave primária), mas pode ter vários índices secundários sobre outros atributos.
- Importante não confundir: chave primária chave de busca chave de ordenação

 $\boldsymbol{\varDelta}$ 

# Tipos de Índices

#### **Densos X Esparsos**

- Índice denso: possui uma entrada no arquivo para cada registro no arquivo de dados
- Índice esparso: possui entradas somente para alguns dos registros no arquivo de dados (geralmente, uma entrada no índice para cada bloco do arquivo de dados)
	- Só pode ser usado se o arquivo de dados estiver ordenado pela chave de busca

# Índice Primário Denso

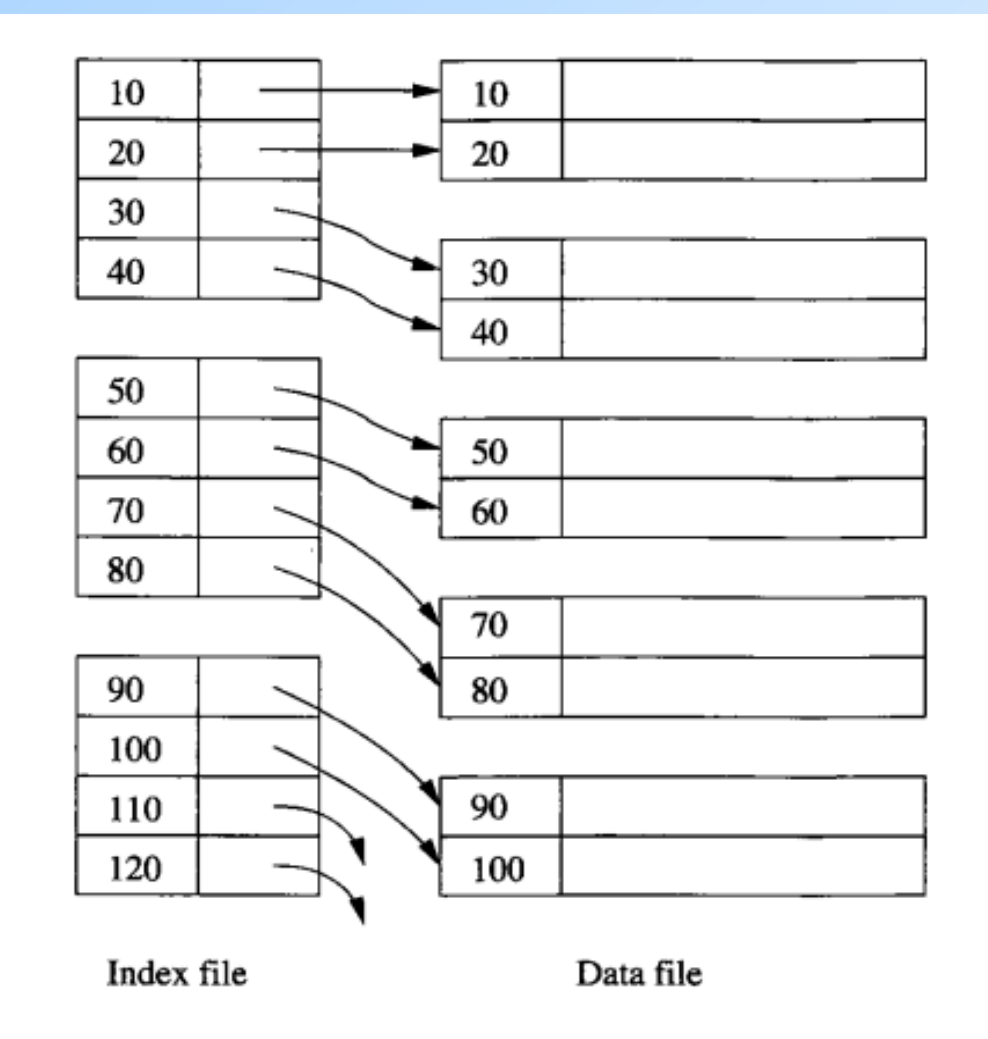

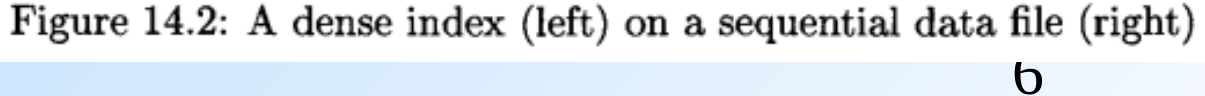

# Índice Primário Esparso

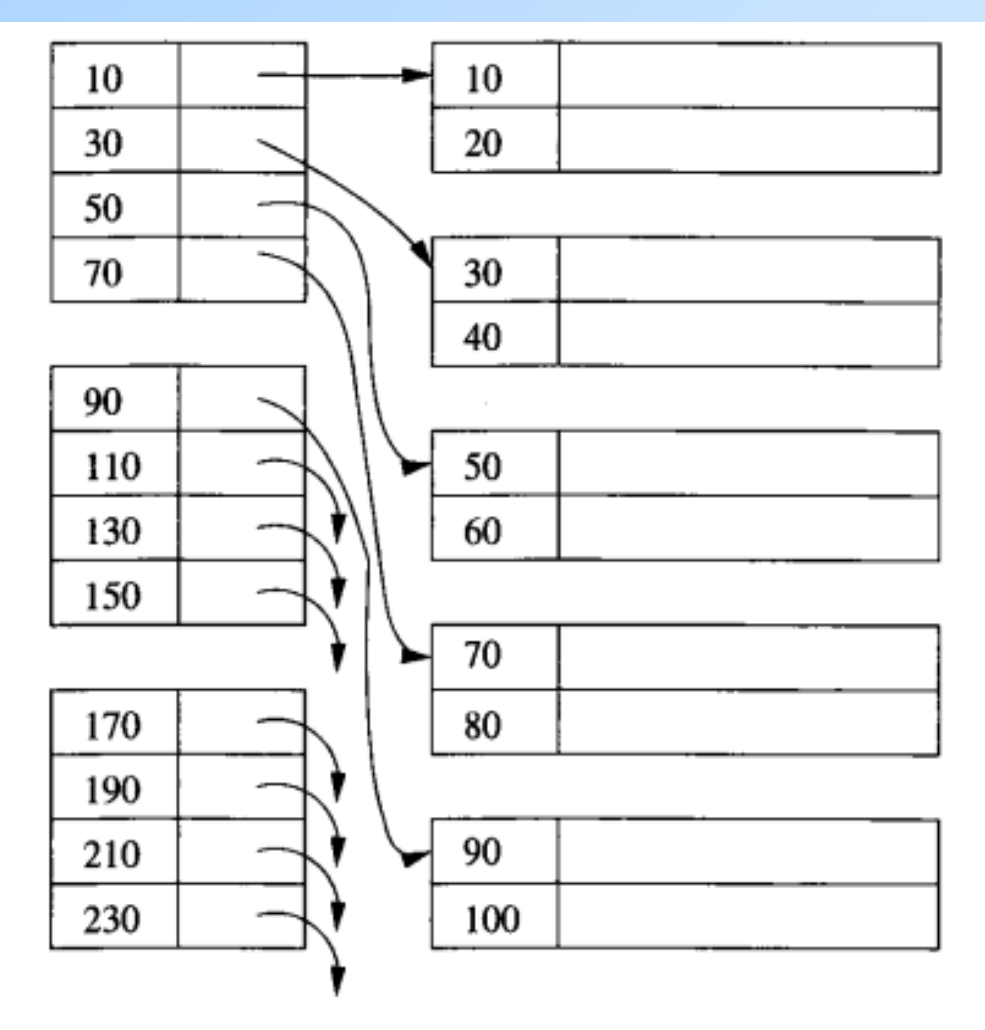

7

# Índice Esparso Multinível

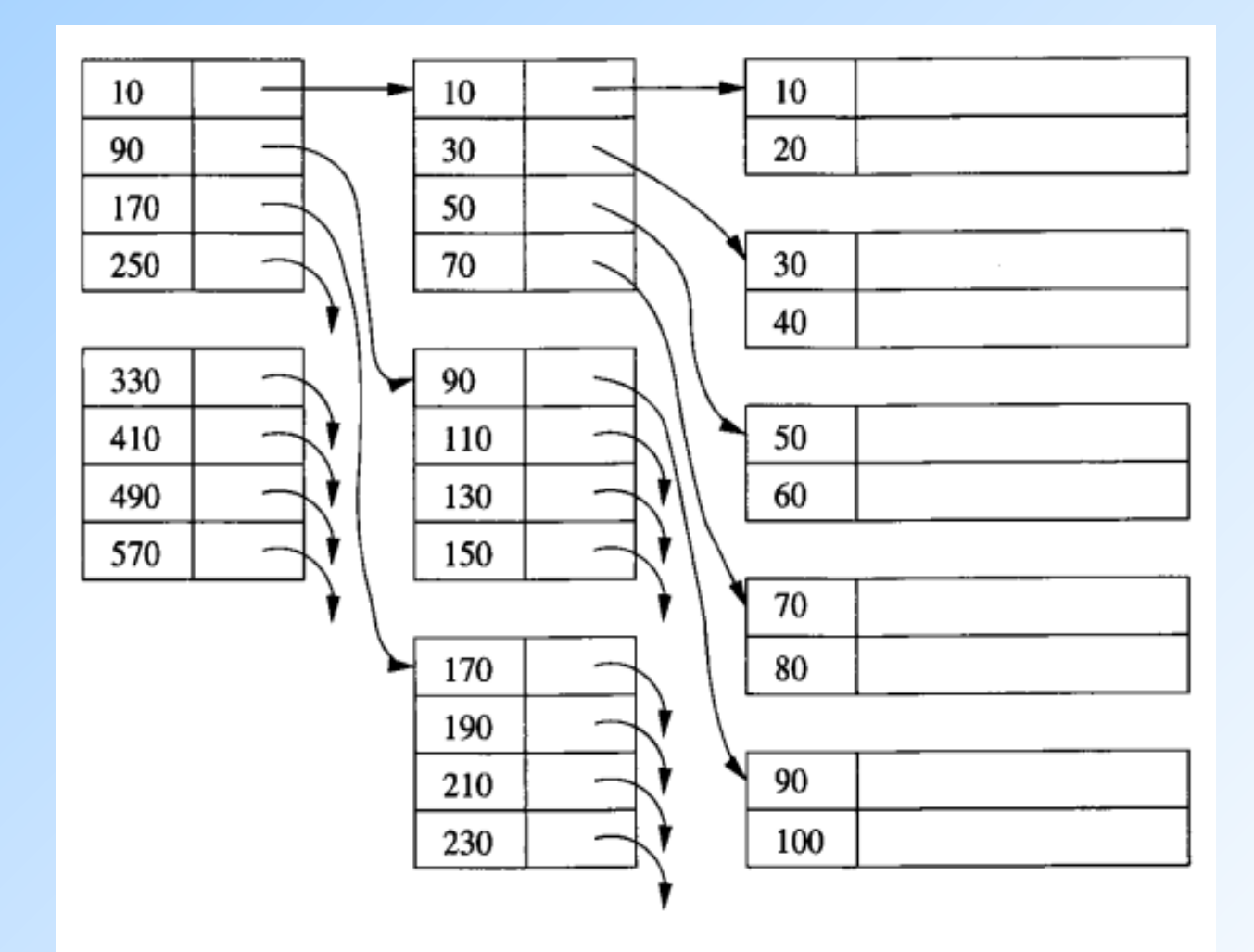

Figure 14.4: Adding a second level of sparse index  $\sigma$ 

### Índice Secundário

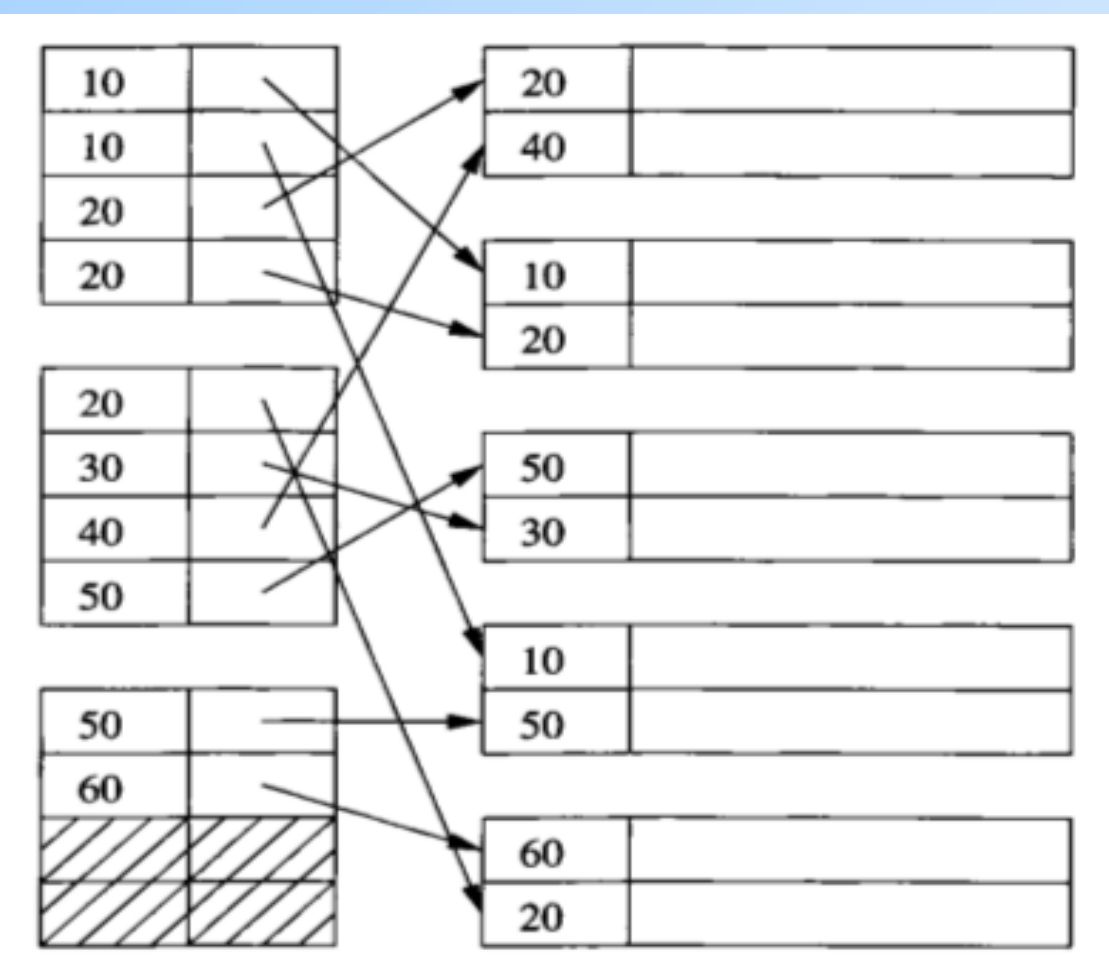

Figure 14.5: A secondary index

9 **Índices secundários são sempre densos! Por quê?**

#### Índice Secundário com Indireção

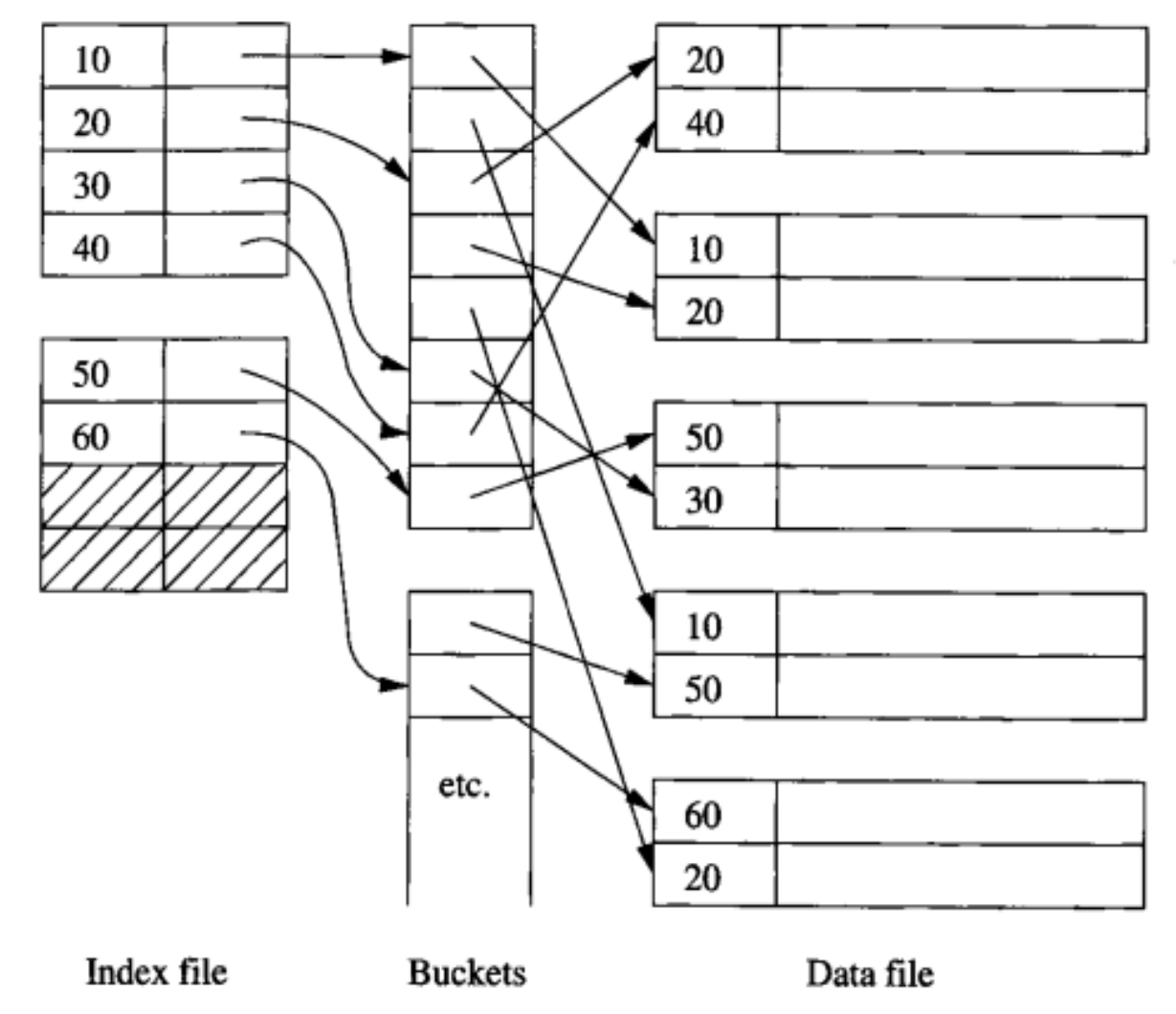

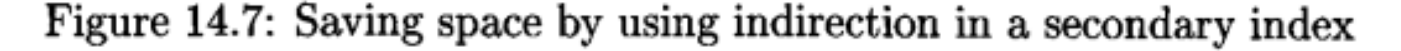

Estruturas de Dados Usadas para Implementar Índices

#### ◆ Tabela hash

- **Tempo de acesso: constante**
- Úteis para condições envolvendo comparações de igualdade
- Árvore balanceada de busca, com nós "gigantes" (uma página inteira do disco)
	- **C** árvore-B (B-tree)
	- **D** Tempo de acesso: logarítmico
	- Úteis para condições envolvendo comparações feitas com os operadores **=, >, >=, <, <=**

#### Recordar é Viver: Estrutura de Índice B+ Tree

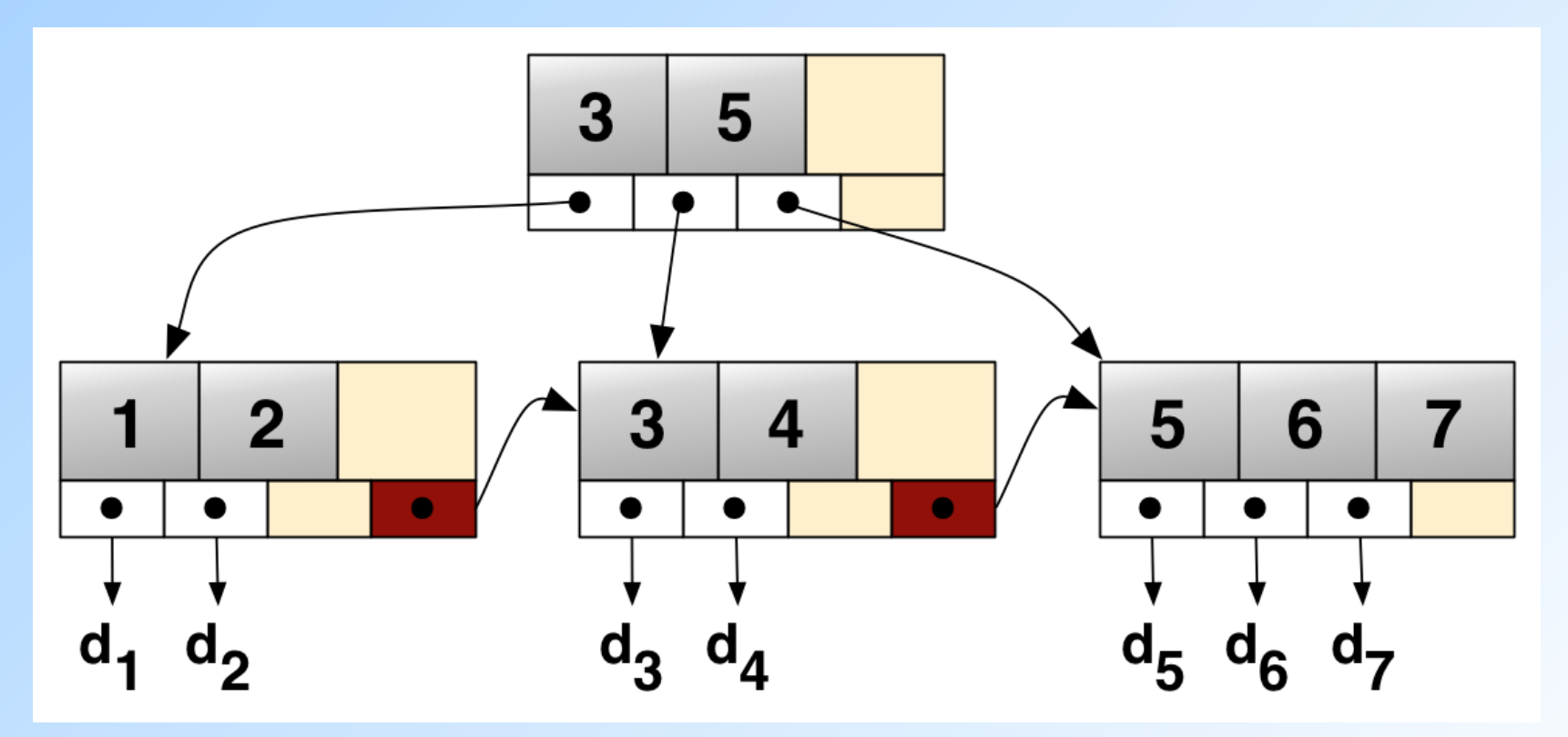

Fonte: [http://en.wikipedia.org/wiki/B+\\_tree](http://en.wikipedia.org/wiki/B+_tree)

#### Recordar é Viver: Estrutura de um Índice Hash

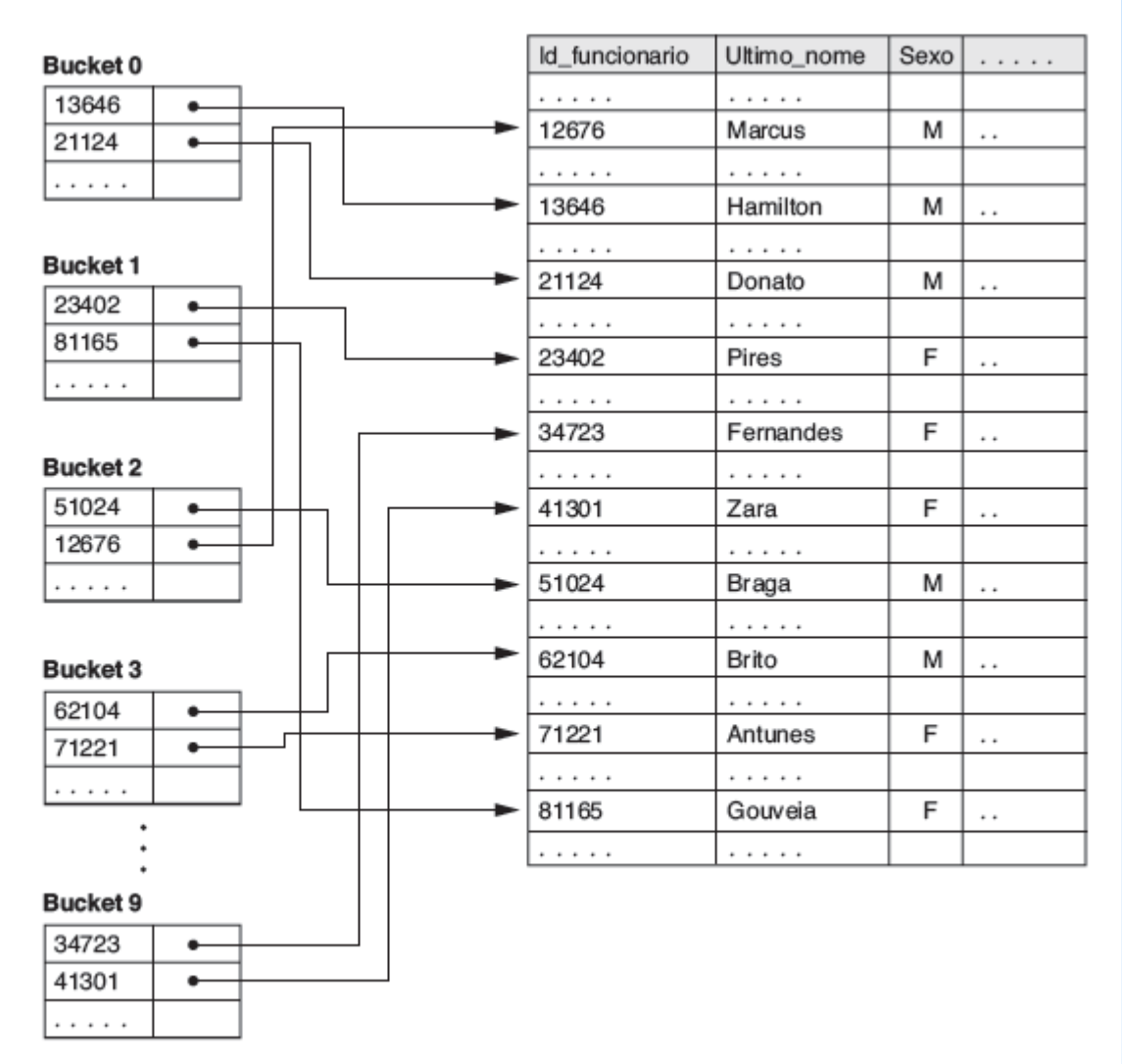

Figura 18.15 Indexação baseada em hash.

13 Fonte: livro "Sistemas de Bancos de Dados", Elmasri e Navathe

# Declaração de Índices

◆ Sintaxe típica na SQL **CREATE INDEX <nome\_indice> ON <nome\_tabela>(<lista de atributos>);** ◆ Exemplos: CREATE INDEX IdxFabRefri ON Refrigerantes(fabricante); CREATE UNIQUE INDEX IdxRefri ON Refrigerantes(nome); CREATE INDEX IdxVenda ON Vendas(nome\_lanch,nome\_refri);

# O Uso de Índices

- ◆ Dado um valor v, o índice nos leva apenas às tuplas que possuem v como valor para o(s) atributos(s) do índice
- Exemplo: use IdxFabRefri e IdxVendas para encontrar o preço dos refris produzidos pela 'Cola-Coca' e vendidos no 'Sujinhos'. (próximo slide)

# O Uso de Índices (2)

- SELECT price FROM Refrigerantes, Vendas WHERE fabricante = 'Cola-Coca' AND  $Refrigerante.nome =$ Vendas.nome\_refri AND nome\_lanch = 'Sujinhos';
- 1. Usa IdxFabRefri para obter todos os refris feitos pela 'Cola-coca'.
- 2. Depois, usa IdxVendas para obter os preços desses refris no Sujinhos

#### Sintonia Fina (Tuning) de BDs

- Uma das principais dificuldades relacionadas a acelerar o acesso a um BD é decidir quais índices criar
- ◆ Pró: Um índice melhora o desempenho de consultas que podem usá-los
- ◆ Contra: Um índice piora o desempenho das modificações feitas sobre sua relação (porque uma modificação na relação pode fazer com que o índice precise ser atualizado também)

### Efeitos "Colaterais" do Uso de Índices

- Mais consumo de espaço de armazenamento (problema pequeno)
- Custo para a criação do índice (problema médio)
- Custo para a manutenção do índice (problema grave)
	- **D** Os benefícios do uso de um índice para melhorar o tempo de execução das consultas podem ser mitigados por esse custo de manutenção

#### Exemplo: Sintonia Fina

- Suponha que as únicas coisas que fazemos sobre o nosso BD de refri são:
	- 1. Inserir novos fatos em uma relação (10%).
	- 2. Encontrar o preço de um dado refri em uma dada lanchonete (90%).
- 19 ◆ Nesse caso, IdxVendas em Vendas(nome\_lanch, nome\_refri) realmente ajudaria em um melhor desempenho, mas IdxRefri sobre Refrigerantes(fabricante) somente atrapalharia .

# Benefícios de um Índice Dependem de:

- Tamanho da tabela (e possivelmente de seu layout)
- Distribuição dos valores das colunas indexadas
- **Frequência de consultas X** frequência de modificações

#### Softwares "Conselheiros" para Sintonia Fina (Tuning Advisors)

- Subárea de pesquisa muito importante
	- Fazer a sintonia de um BD de forma manual é uma tarefa muito árdua
- Um conselheiro obtém um conjunto de consultas que serão usadas como carga de trabalho para avaliar o desempenho do BD. Para constituir essa carga, o conselheiro:
	- 1. Escolhe consultas de forma aleatória, a partir de um histórico de consultas executadas sobre o BD ou
	- 2. Usa consultas de exemplo fornecidas por um projetista do BD

#### Software "Conselheiros" para Sintonia Fina (Tuning Advisors) (2)

- O conselheiro gera índices candidatos e avalia cada um deles usando a carga de trabalho (= consultas) selecionada:
	- Cada consulta da carga é submetida ao otimizador de consulta, que assume que somente o índice em avaliação está disponível
	- A melhora/degradação no tempo médio de execução das consultas é medida

# Criação de Índices no PostgreSQL

Estrutura geral (bem simplificada!):

**CREATE [ UNIQUE ] INDEX [ CONCURRENTLY ]** <nome do índice> **ON** < nome da tabela > [ **USING** <método> ] ( { coluna } [ **ASC | DESC** ] [, ...] );

- ◆ **UNIQUE** cria uma restrição de unicidade sobre a(s) coluna(s) do índice.
- ◆ **CONCURRENTLY** permite o PostgreSQL construir o índice sem bloquear a tabela para modificações concorrentes (inserts, updates ou deletes) → **isso pode ser perigoso!**

# Criação de Índices no PostgreSQL

◆ O índice também pode ser construído para valores computados a partir de uma expressão envolvendo um ou mais atributos de uma tabela. Ex: CREATE INDEX idx\_maiuscula ON

Lanchonete(upper(nome)) ;

 Além de índices para tabelas, podemos também criar índices para visões materializadas.

### Métodos (Tipos) para Índices no PostgreSQL

Métodos existentes no PostgreSQL:

**Btree (padrão)**, **Hash**, **GiST, SP-GiST** e **GIN**

- ◆ Somente o método **Btree** pode ser usado para índices do tipo **UNIQUE**.
- Somente os métodos **Btree, GiST** e **GIN** suportam índices com várias colunas.
- ◆ Índices com mais de um campo somente serão utilizados para agilizar consultas se as cláusulas envolvendo os campos indexados forem ligadas por AND.
- 25 ◆ Quando indicamos atributos como chave primária em uma tabela, automaticamente é criado um índice Btree sobre eles.

### Métodos para a Criação de Índices no PostgreSQL

**Btree** – Árvores-B podem ser usadas em consultas com condições de seleção baseadas em igualdade de valores ou em intervalos, sobre dados que podem estar armazenados ordenadamente

◆ O planejador de consultas do PostgreSQL considerará o uso de um índice do tipo **Btree** sempre que uma coluna indexada estiver envolvida em uma comparação usando um ou mais dos seguintes operadores:

#### $\blacktriangleright$  <, <= , =, >= e >

 **like** (se o padrão for uma constante e estiver ancorado no início da string, como em coluna like 'MAC%')

### Métodos para a Criação de Índices no PostgreSQL

- ◆ Hash só pode ser usado em consultas envolvendo condições de seleção baseadas em simples comparações de igualdade
- ◆ O planejador de consultas do PostgreSQL considerará o uso de um índice do tipo **Hash** sempre que uma coluna indexada estiver envolvida em uma comparação usando o operador "="
- ◆ Nota: por problemas na forma como ele é implementado no gerenciador, o uso desse tipo de índice no PostgreSQL atualmente é desencorajado

#### **GiSTs** (Generalized Search Trees)

 **GiSTs** não são um tipo único de índice, mas sim uma infraestrutura dentro da qual muitas estratégias de indexação diferentes podem ser implementadas para diferentes tipos de dados.

◆ São baseados em árvores de busca balanceadas.

 A distribuição padrão do PostgreSQL inclui classes de operações para vários tipos de dados bidimensionais e geométricos, que suportam consultas indexadas usando os seguintes operadores:

 $\bullet$  <<, &<, &>, >>, <<|, &<|, |&>, |>>, @>, <@, ~=, &&

 O significado desses operadores está em: [http://www.postgresql.org/docs/9.3/static/functions-geom](http://www.postgresql.org/docs/9.3/static/functions-geometry.html) [etry.html](http://www.postgresql.org/docs/9.3/static/functions-geometry.html)

#### **GiSTs** (Generalized Search Trees)

 Índices do tipo GiST também são capazes de otimizar consultas do tipo "vizinhos-mais próximos", como em:

SELECT \* FROM lugares ORDER BY localizacao <-> point '(101,456)' LIMIT 10;

que encontra os 10 lugares mais próximos de um dado ponto alvo.

◆ O operador <-> calcula a distância entre pontos.

#### **SP-GiSTs** (Space-partitioned GiSTs)

- **Assim como os GiSTs, os SP-GiSTS são** uma infraestrutura dentro da qual diferentes estratégias de indexação podem ser implementadas.
- Permitem a implementação de estruturas de dados em disco **não balanceadas**, como as **árvores de prefixo** (tries) e as **árvores k-d**
- Suportam consultas indexadas usando os seguintes operadores:
	- $\blacktriangleright$  <<, >>, >>, ~=, <@, <^, >^
	- O significado desses operadores está em: <http://www.postgresql.org/docs/9.3/static/functions-geometry.html>

#### **GIN**

#### (Generalized Inverted Index)

- **GINs** são índices invertidos que podem lidar com valores que contêm mais de uma chave, como um vetor, por exemplo.
- Assim como GiST, GIN pode suportar diferentes estratégias de indexação.
- ◆ Os operadores com os quais um índice GIN pode ser usado variam dependendo da estratégia de indexação.
- A distribuição do PostgreSQL inclui classes de operadores GIN para vetores unidimensionais (tipo array), que suportam consultas usando os seguintes operadores:
	- ▶ <@ (está contido em?), @> (contém?), =, && (sobrepõe?)
	- <http://www.postgresql.org/docs/9.3/static/functions-array.html>

#### Plano de Execução de uma Consulta

Para ver qual é o plano de execução que um SGBD usa para uma dada consulta, usamos o comando **EXPLAIN**.

Exemplo:

EXPLAIN SELECT price FROM Refrigerantes, Vendas WHERE fabricante = 'Cola-Coca' AND Refrigerante.nome = Vendas.nome\_refri AND nome\_lanch = 'Sujinhos';

#### Para mais Detalhes sobre Índices no PostgreSQL

- ◆ Livro: "Sistemas de Bancos de Dados", 6ª Edição, Elmasri e Navathe – Capítulo 18
- ◆ Livro: "Database Systems The complete book", 2nd edition, Garcia Molina, Ullman, Widom – Seções 8.3, 8.4 e Capítulo 14
- <http://www.postgresql.org/docs/9.3/static/sql-createindex.html>
- <http://www.postgresql.org/docs/9.3/static/indexes.html>
- <http://www.postgresql.org/docs/9.3/static/gist.html>
- <http://www.postgresql.org/docs/9.3/static/spgist-intro.html>
- <http://www.postgresql.org/docs/9.3/static/gin-intro.html>

#### Referências Bibliográficas

◆ Capítulo 6 do livro "Database Systems – The Complete Book" (1ª edição), Garcia-Molina, Ullman e Widom